## Module II. Technical

## Photo-video concept course

## Topic 3. Edition

### Activity T3.L1.1. Image Editing

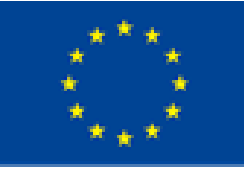

Co-funded by the Erasmus+ Programme of the European Union

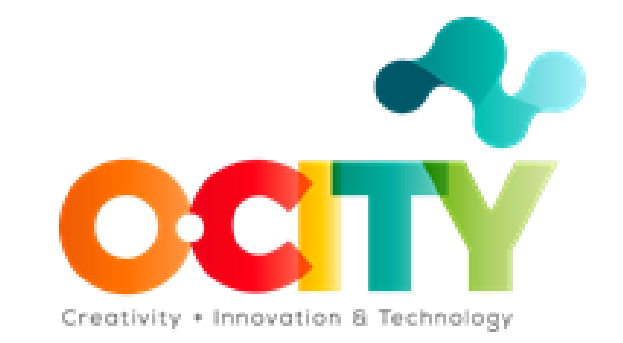

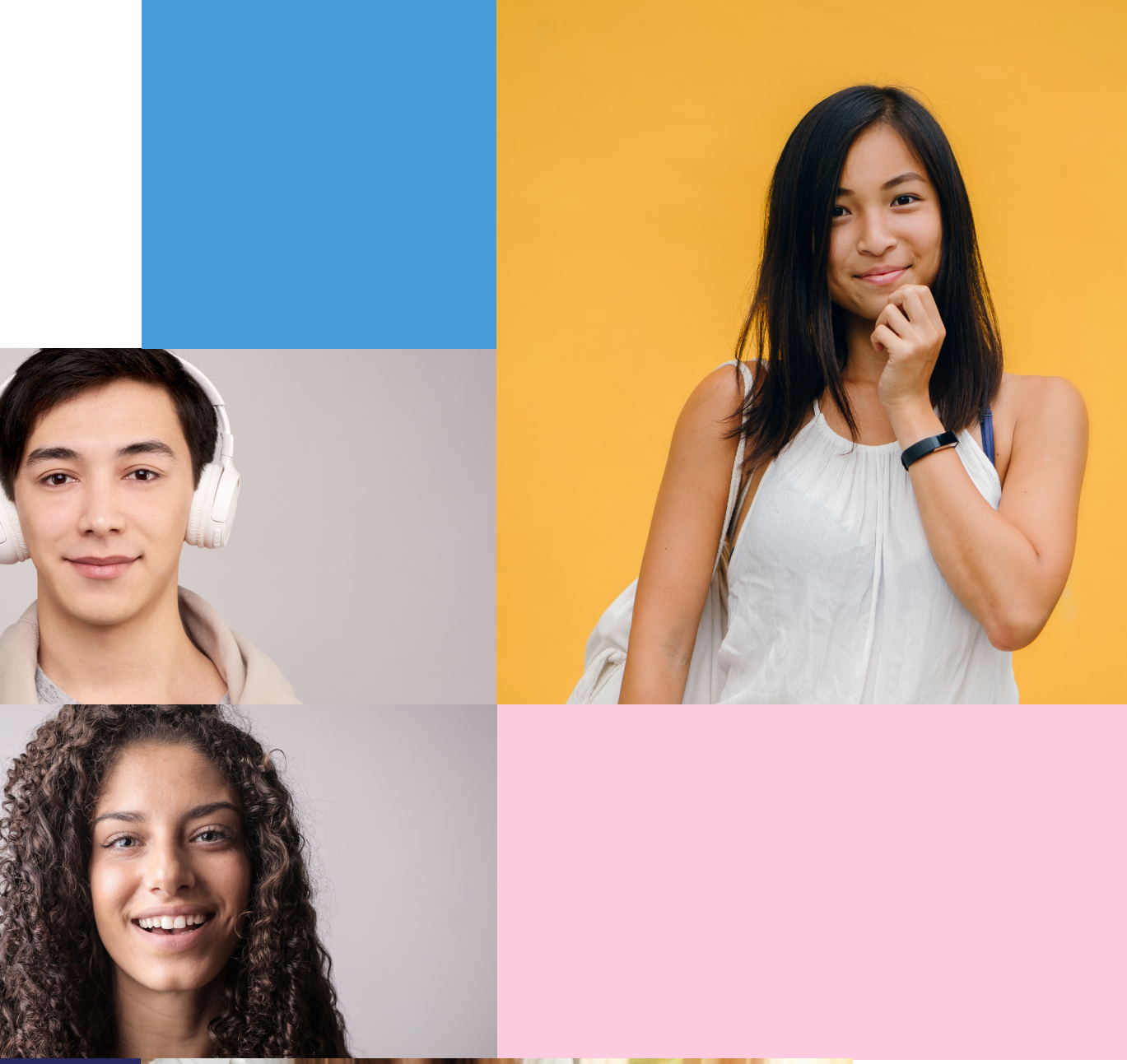

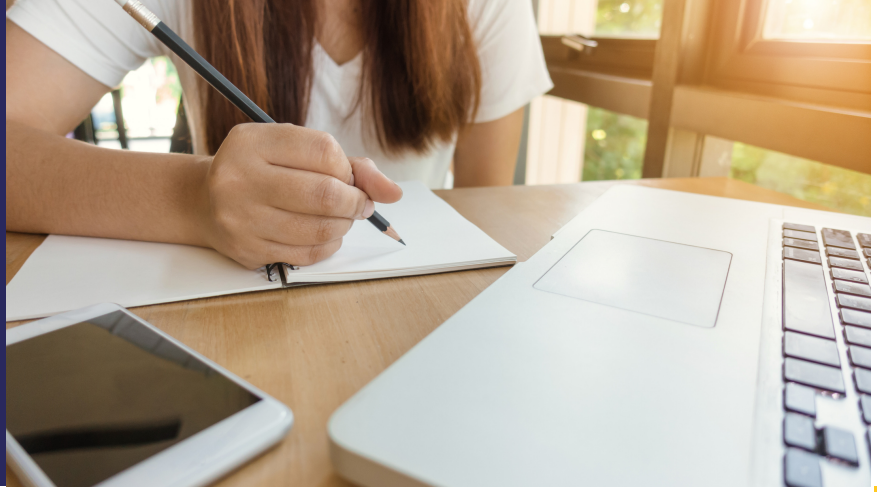

# Workshop

# **P h o t o e d i t i n g**

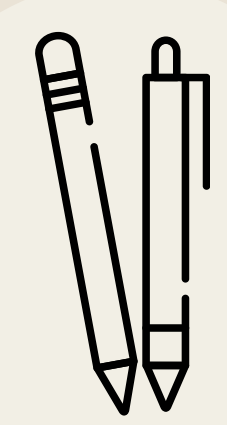

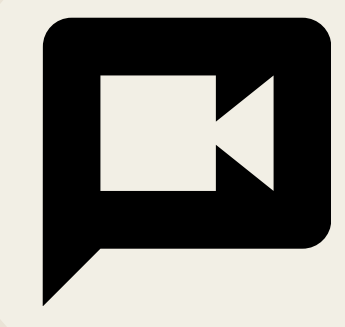

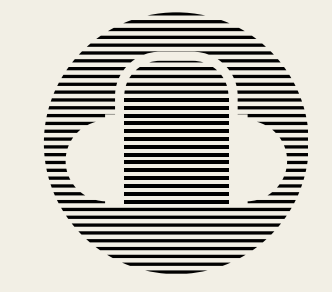

Tools to edit images and criteria to select a documentary series that transmits the information and values of the herit age element

WE ARE GOING TO ANALYZE ONE OF THE RECOMMENDED SOFTWARE TO EDIT PHOTOS:

# IN SOME PHOTO EDITING APPLICATIONS WE CAN FIND DIFFERENT EDITING MODES.

Learn to edit images to obtain the highest possible quality in the multimedia project

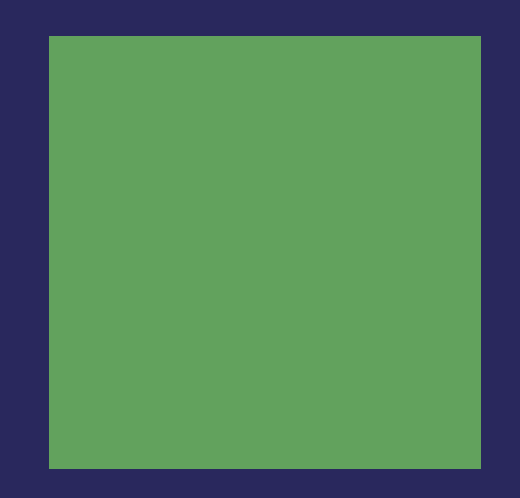

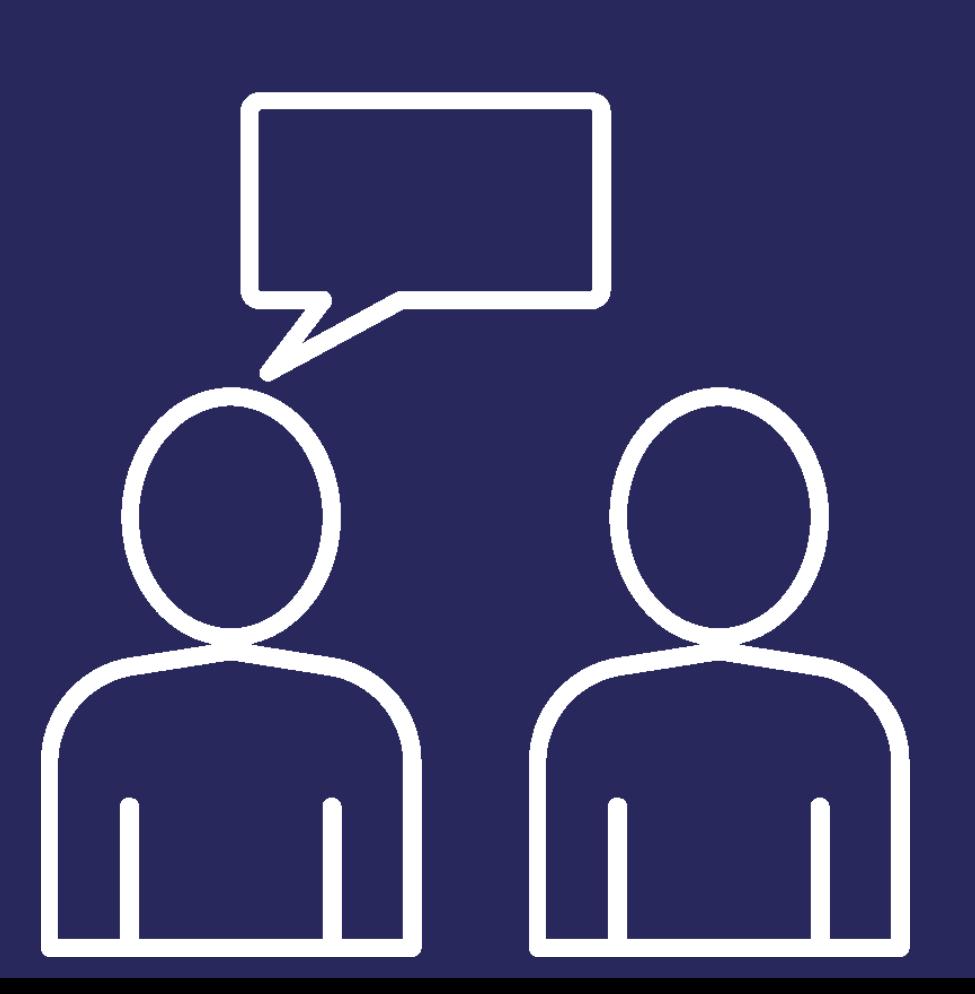

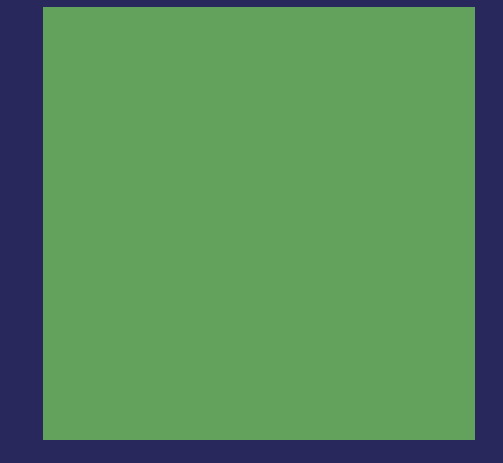

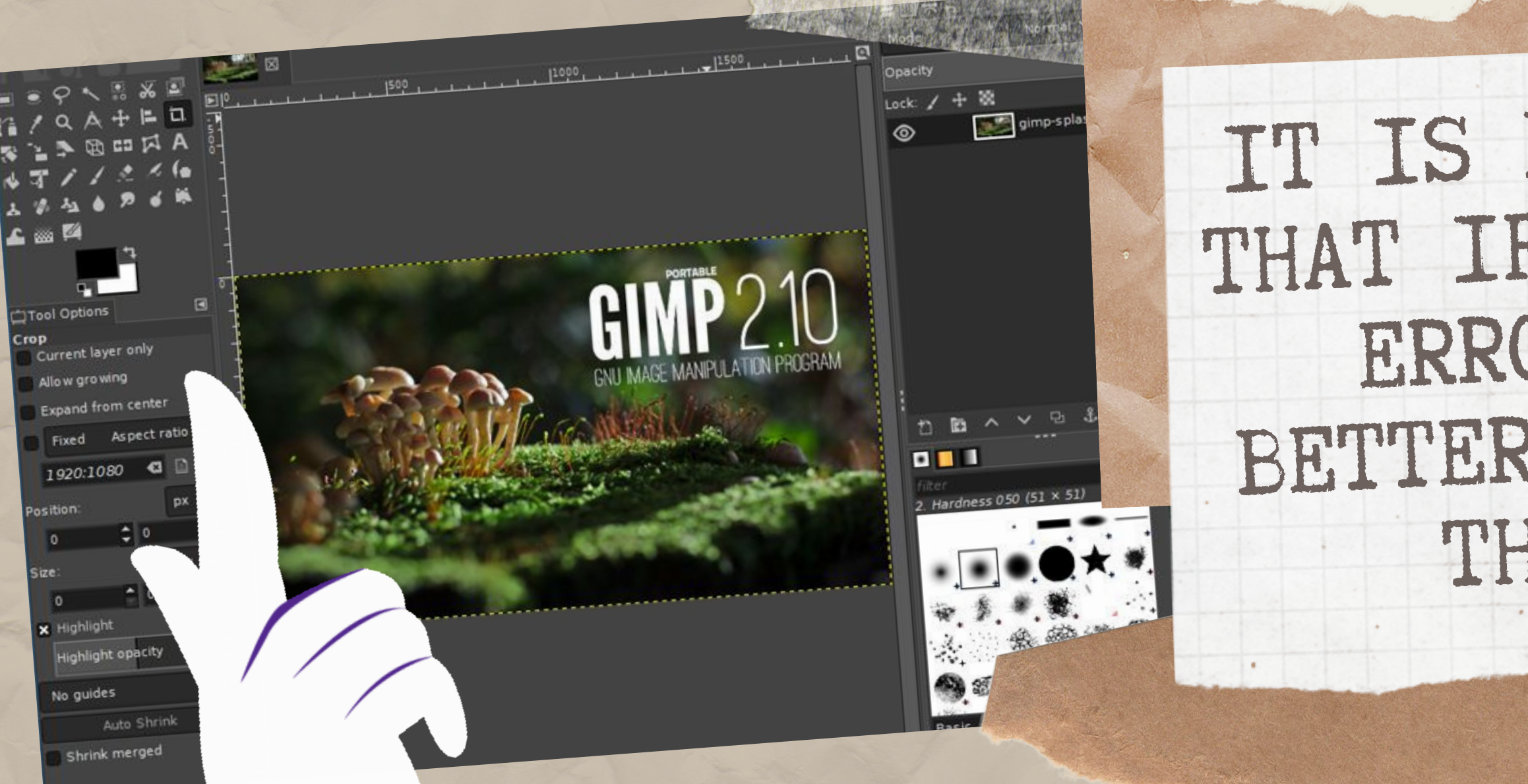

### WE CAN DOWNLOAD THE SOFTWARE FROM THIS WEBSITE

## IT IS IMPORTANT TO NOTE [T](https://www.gimp.org/)HAT IF A PHOTO HAS MANY ERRORS, IT WILL BE BETTER TO TAKE IT AGAIN THAN TO EDIT IT

Students will identify the main characteristics of an image (composition and lighting) and improve them using a digital tool: GIMP Software. In this activity, a methodology based on trial and error will be used, learning from the user experience that the GIMP software will provide.

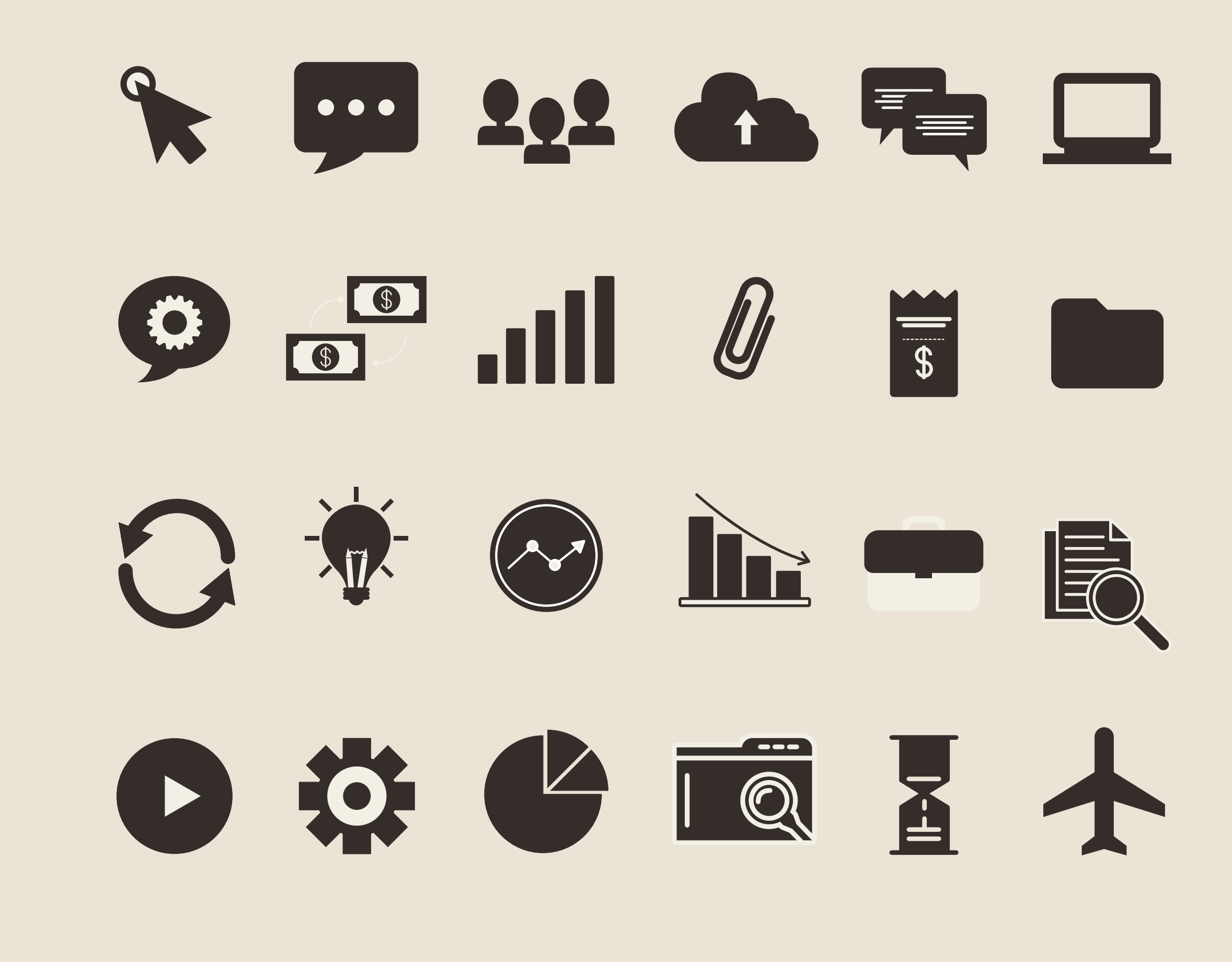

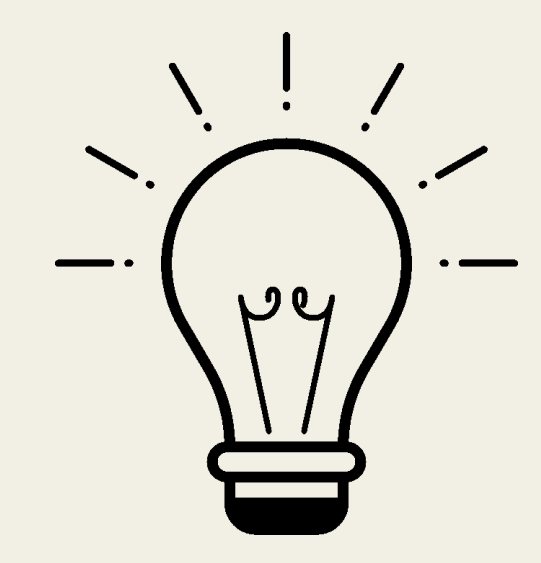

# **Activity**

Recommendations for editing:

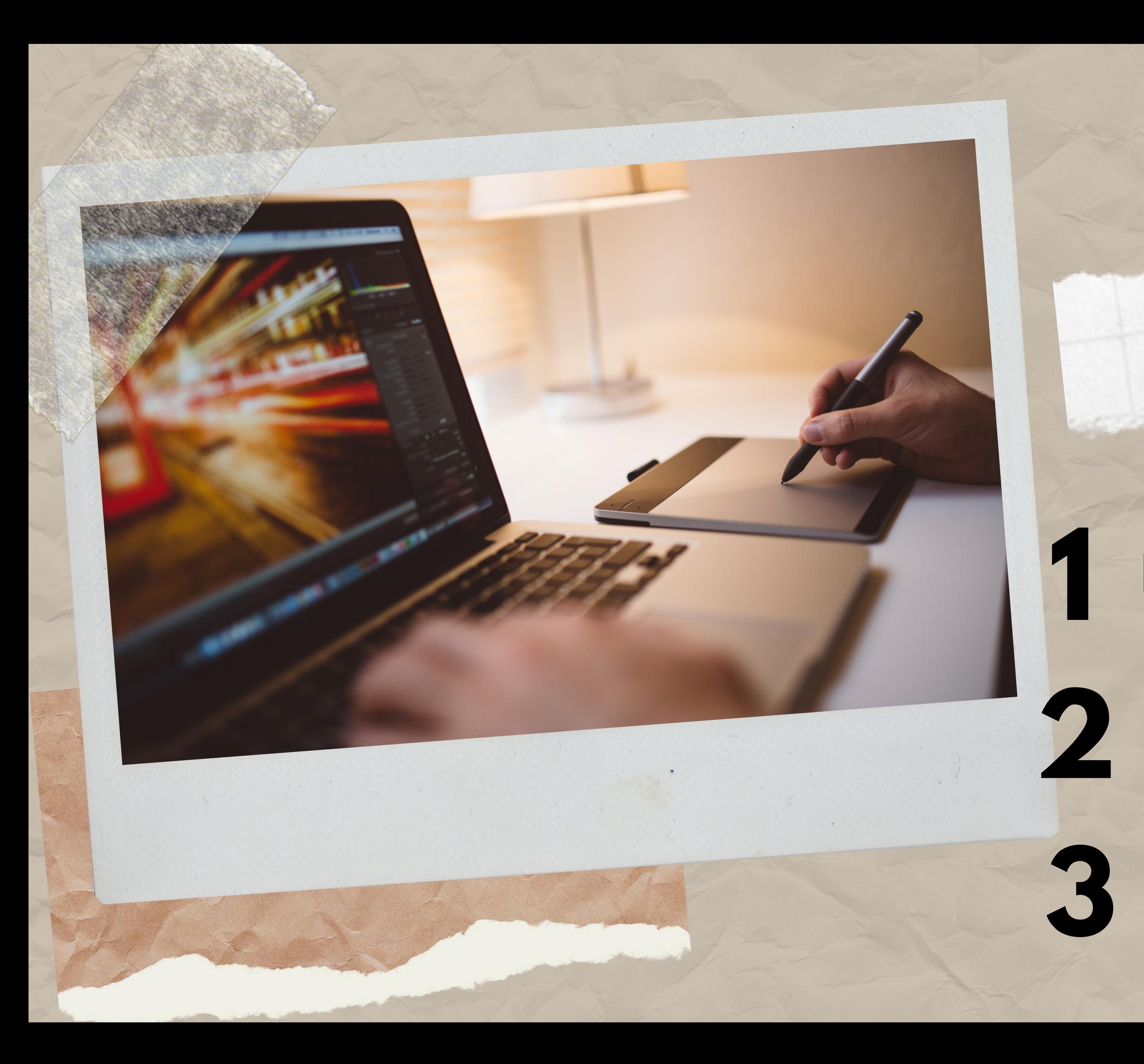

Respect the rule of thirds

**2** Apply light corrections

**3** Trim only if necessary

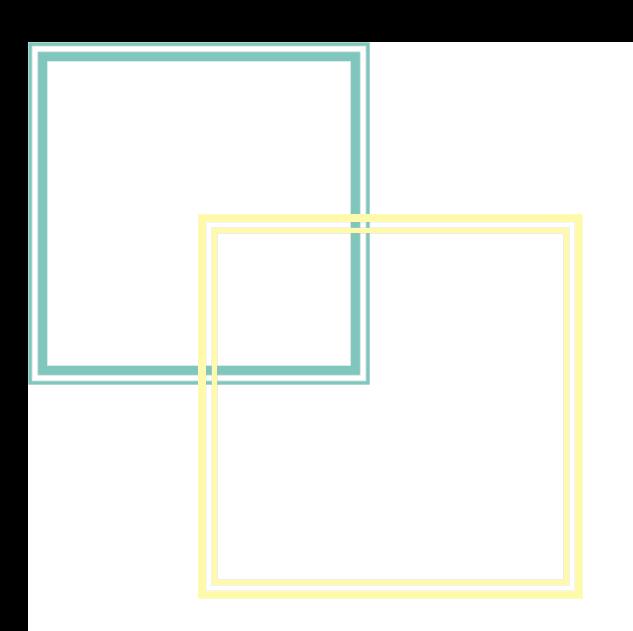

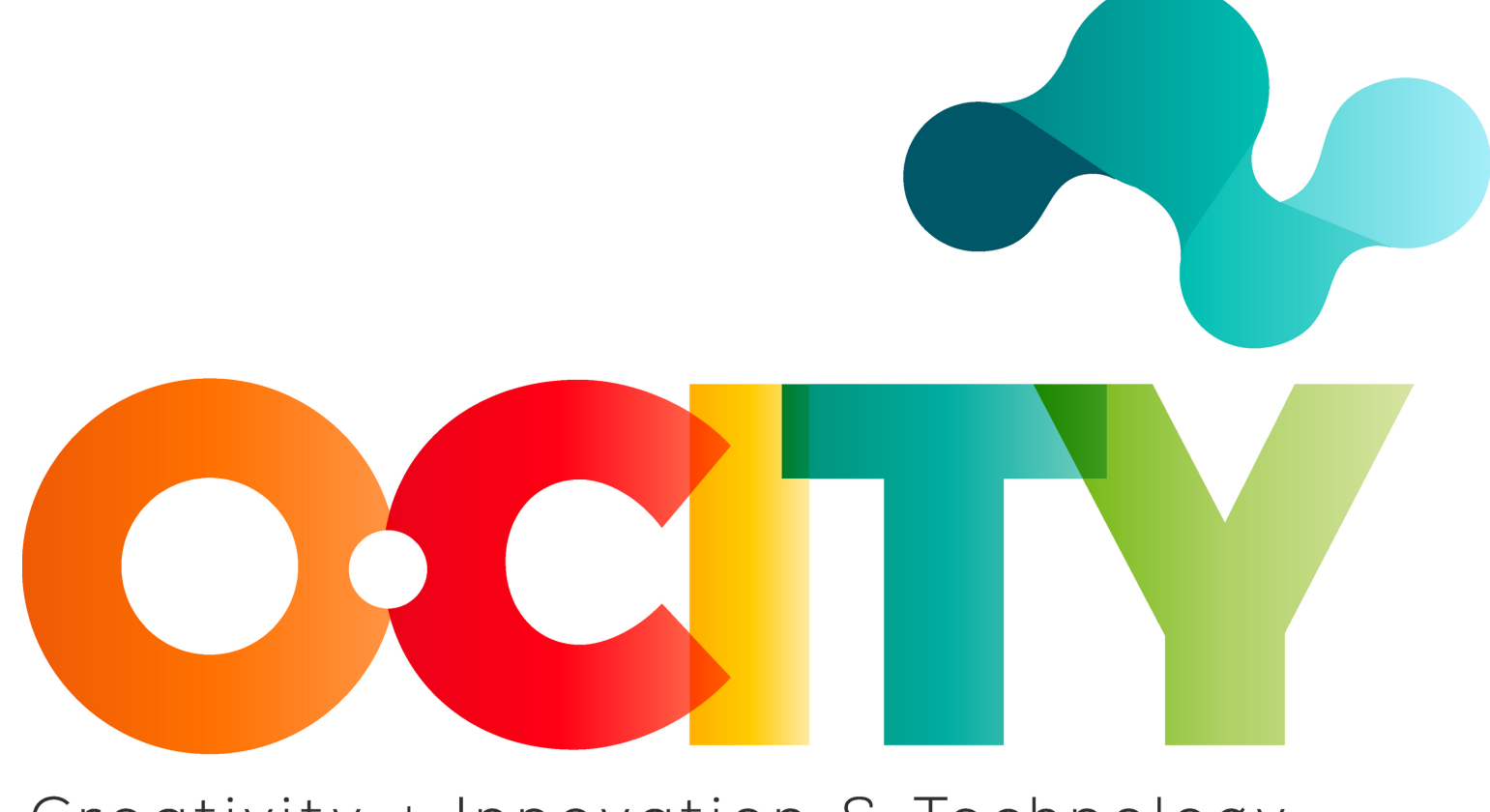

#### Creativity + Innovation & Technology

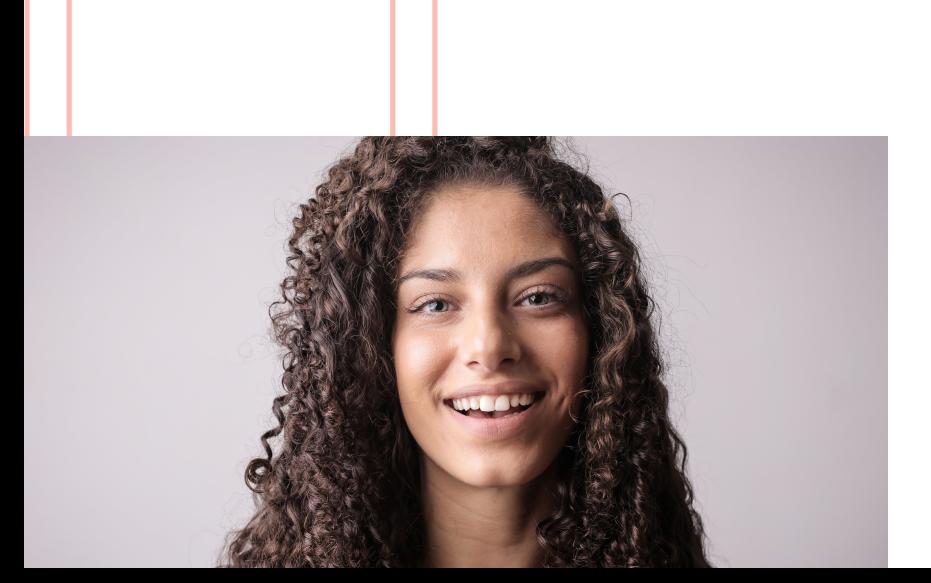

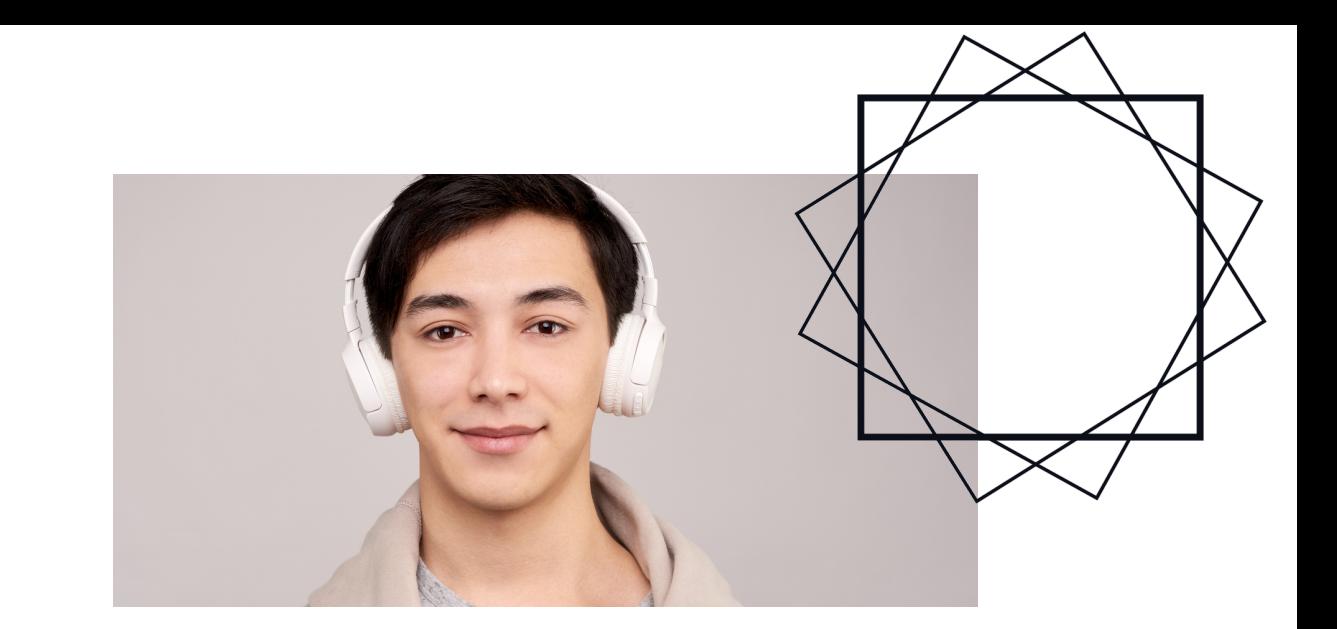

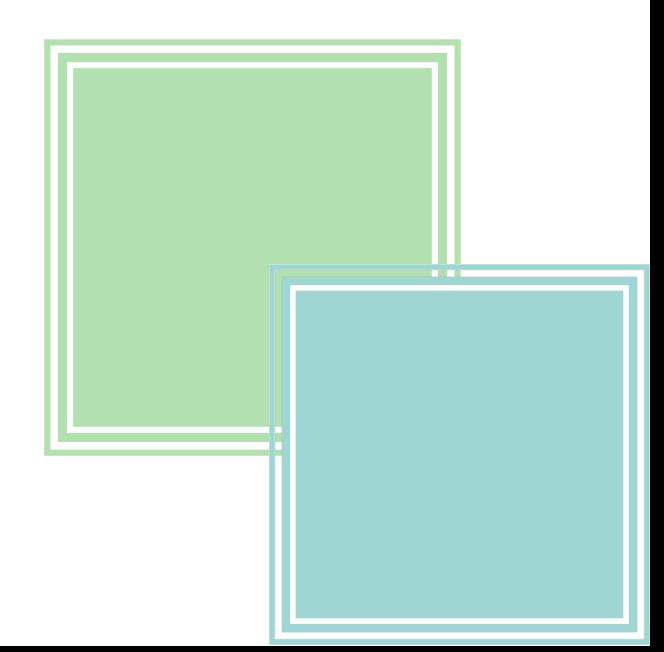